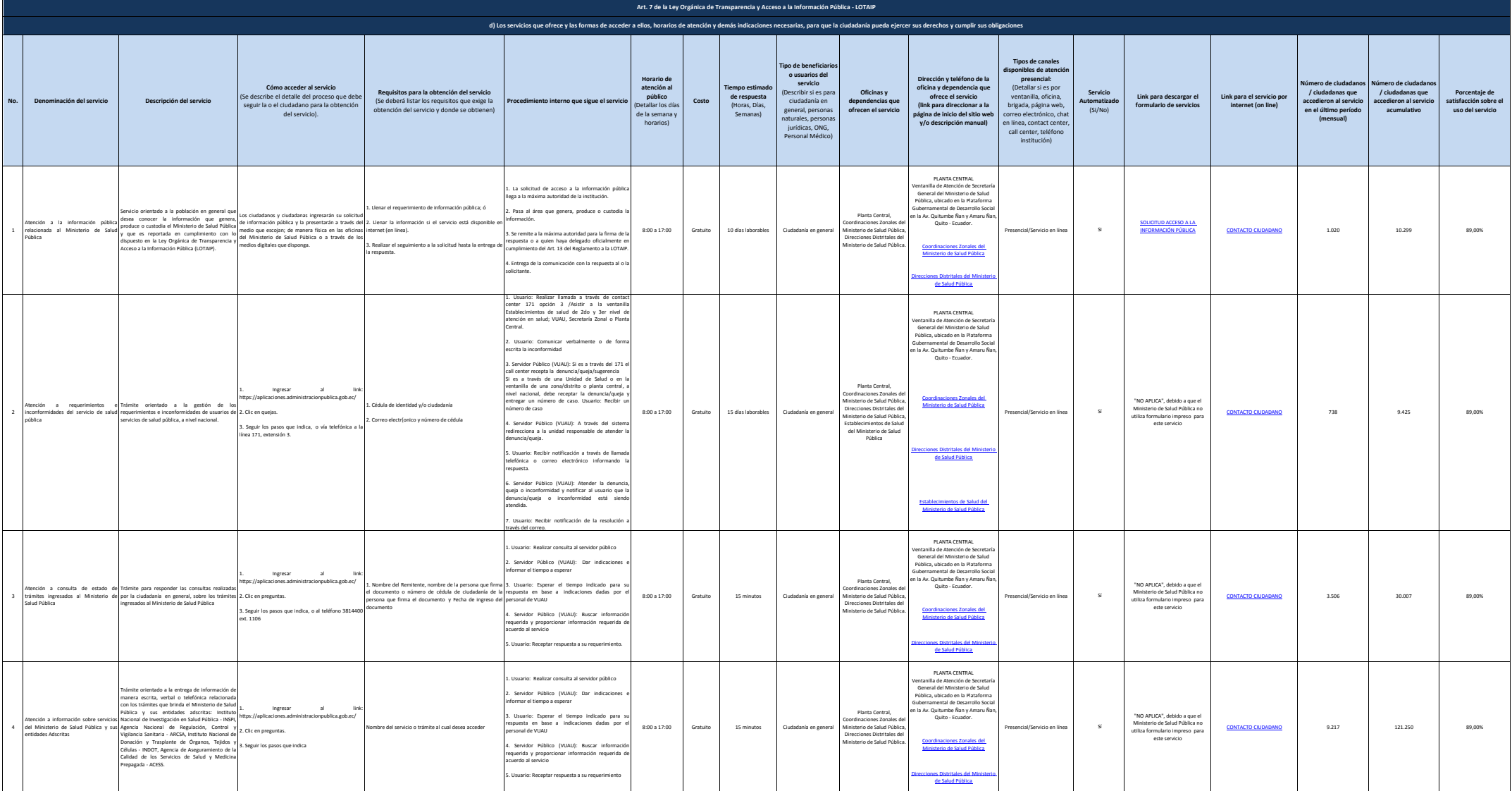

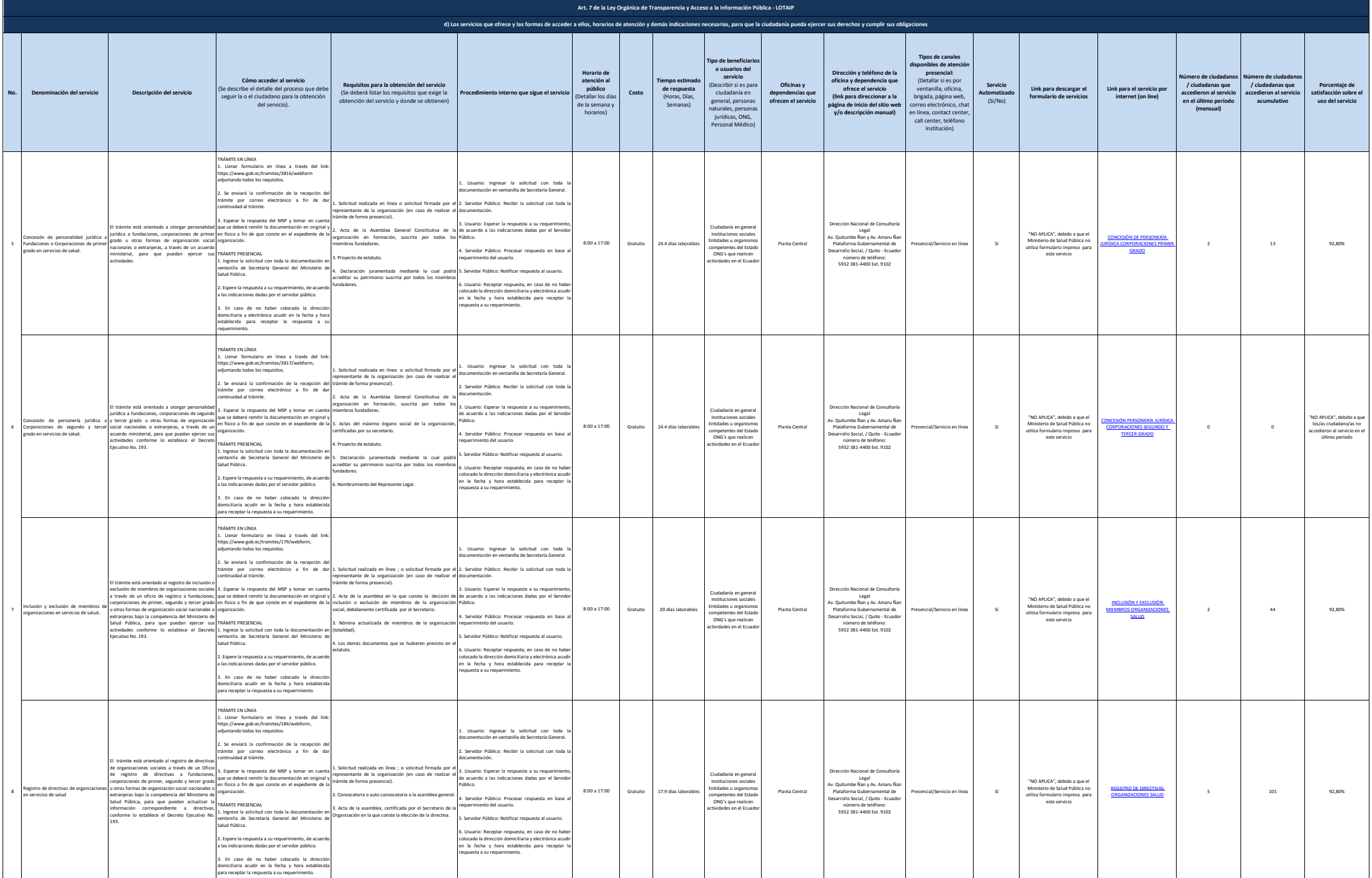

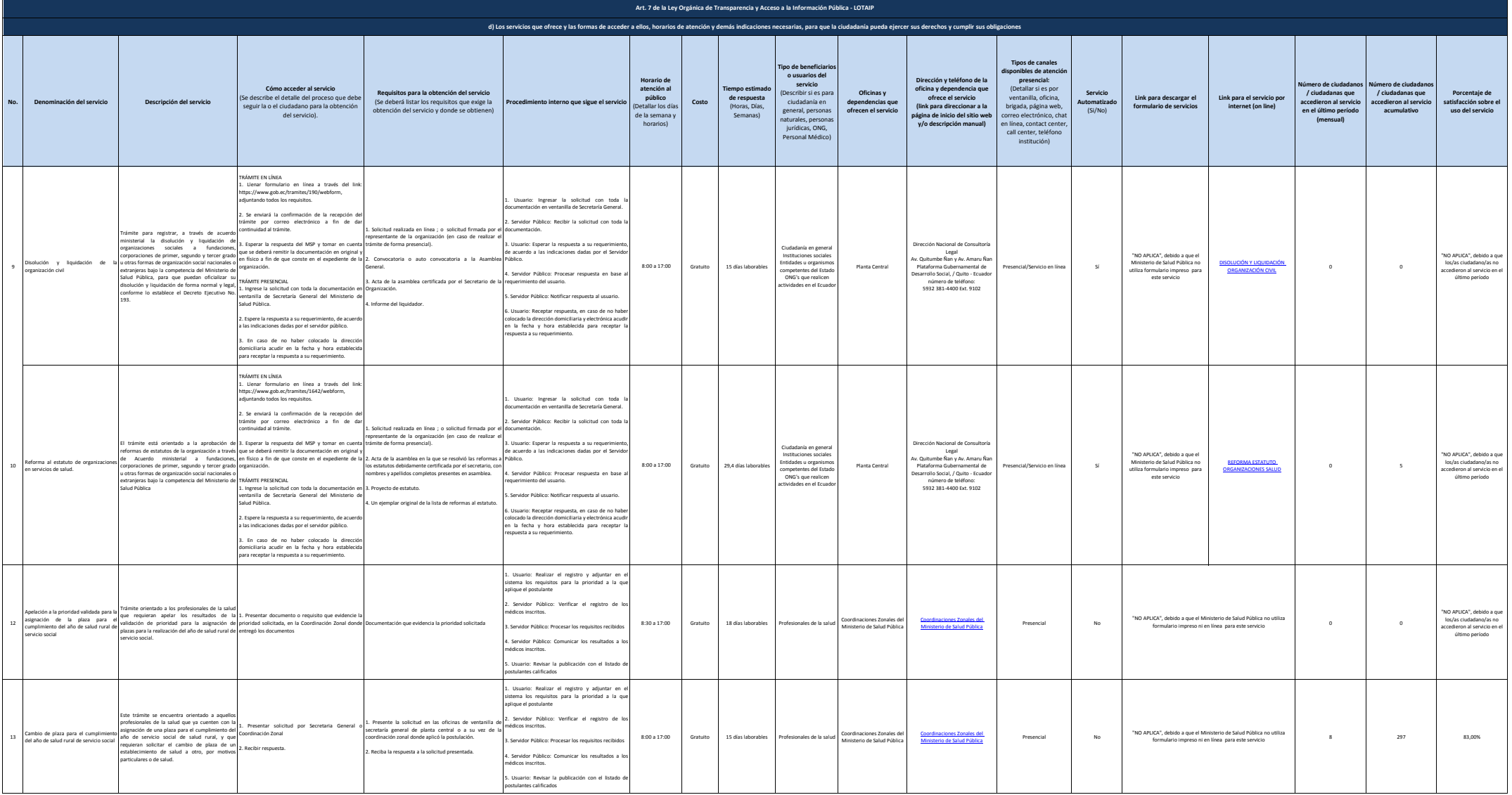

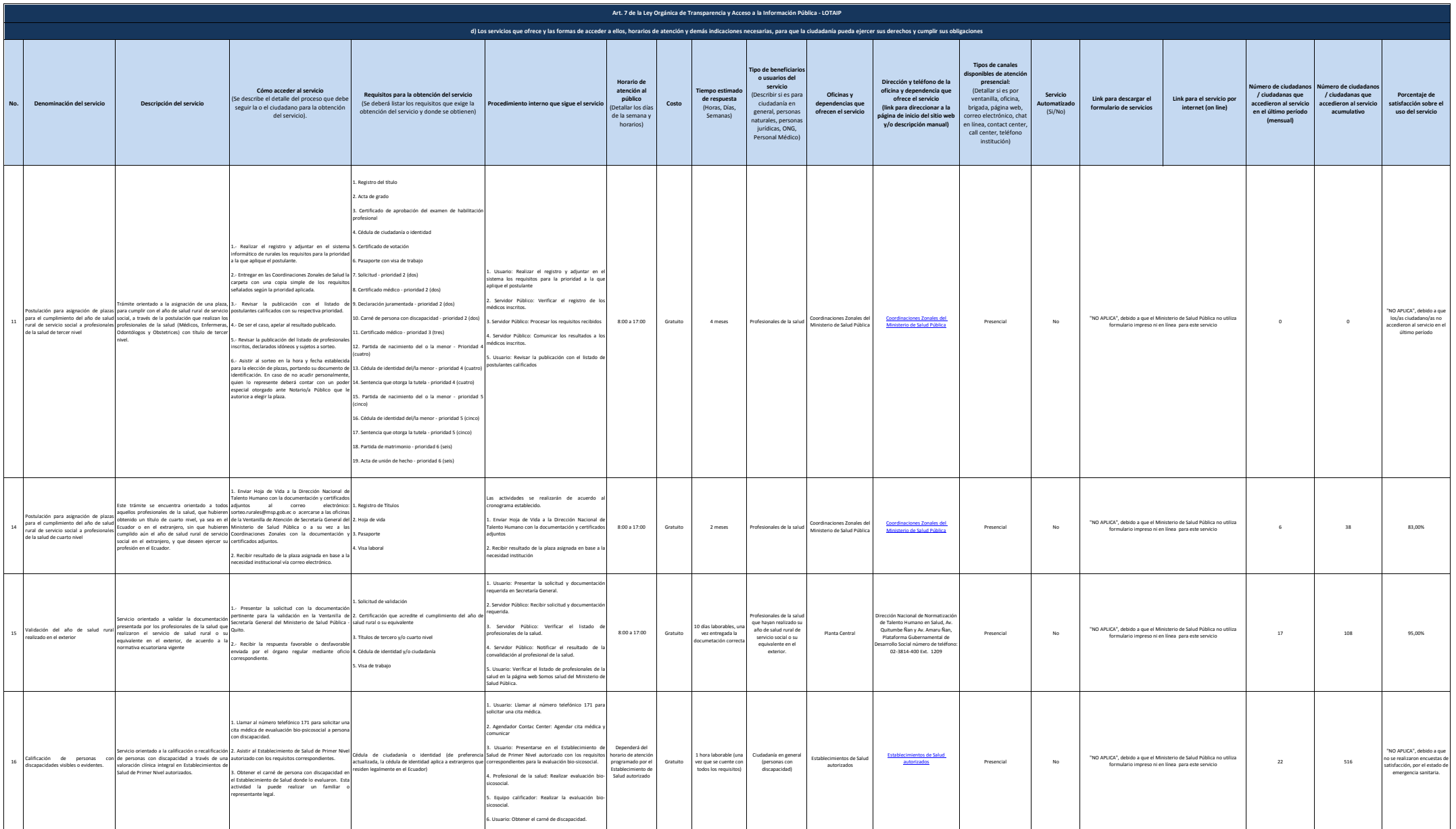

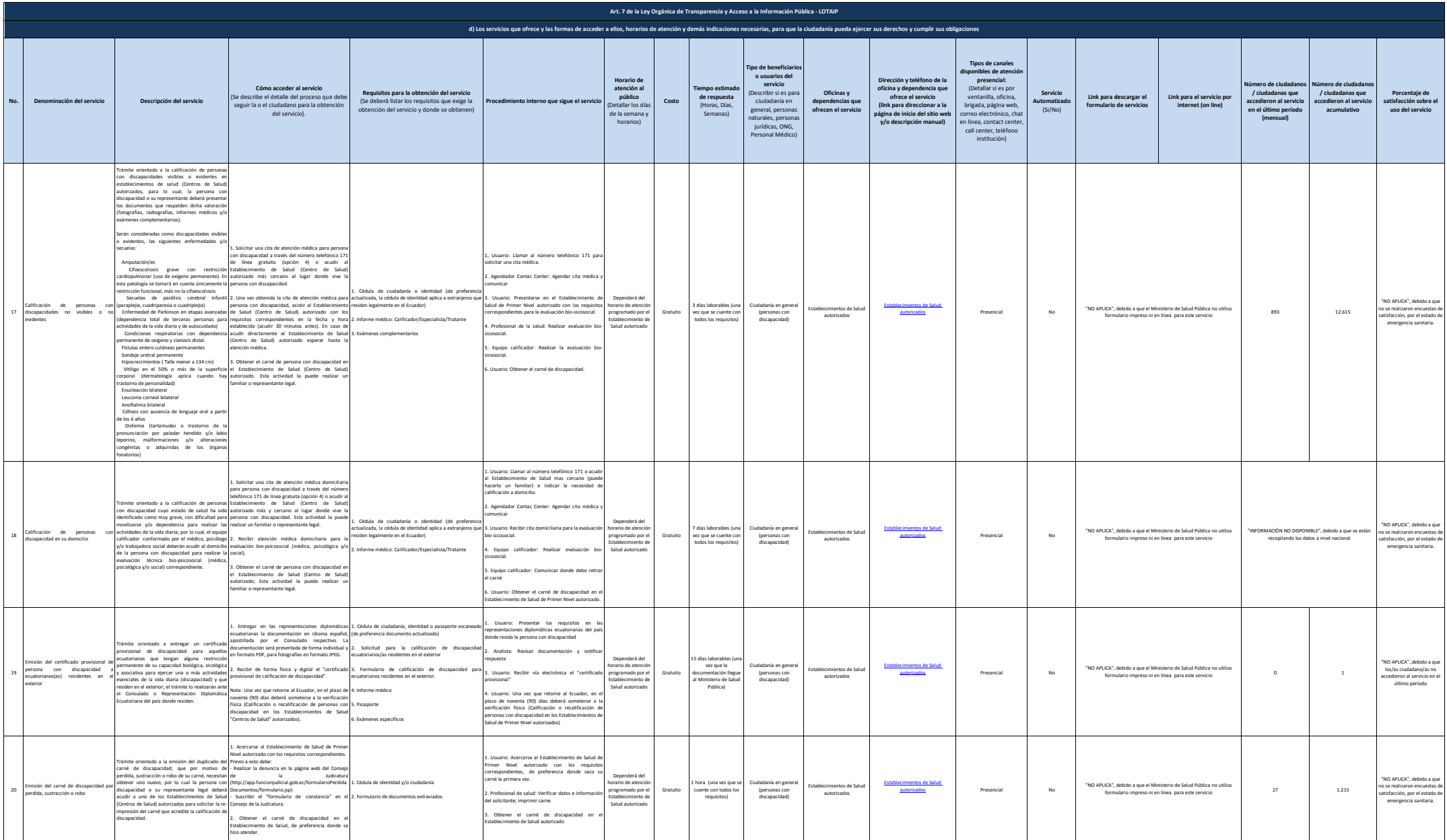

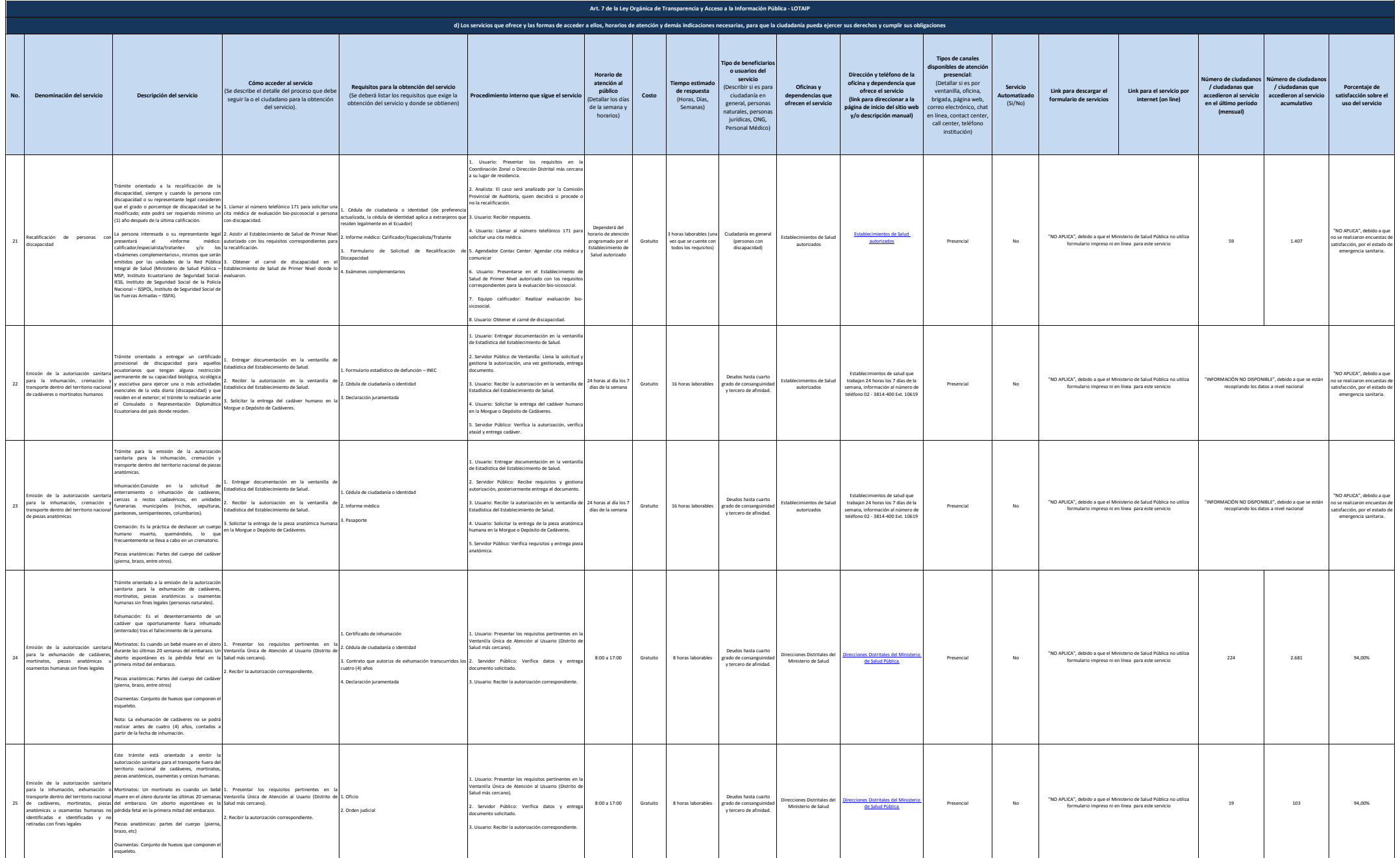

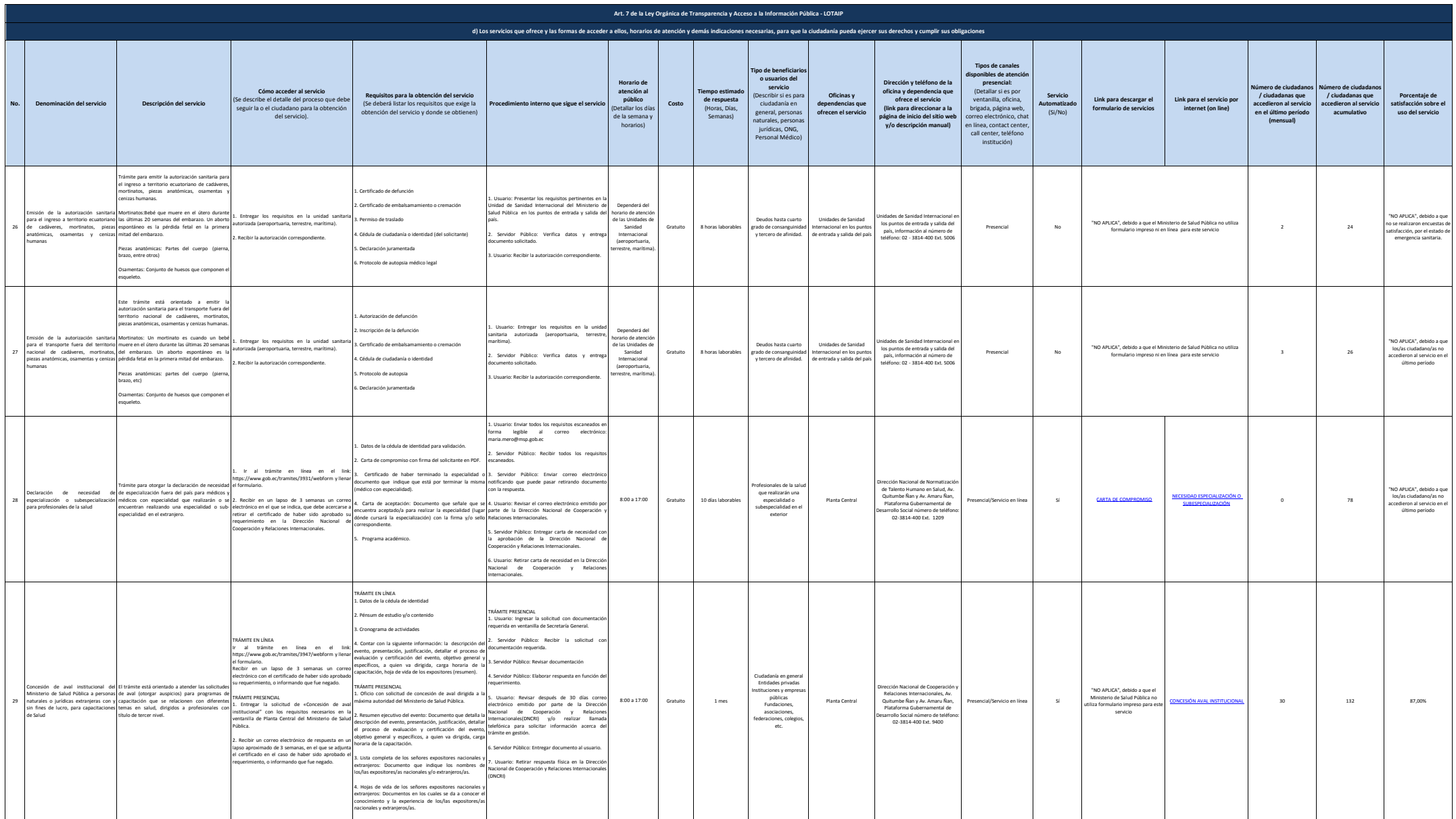

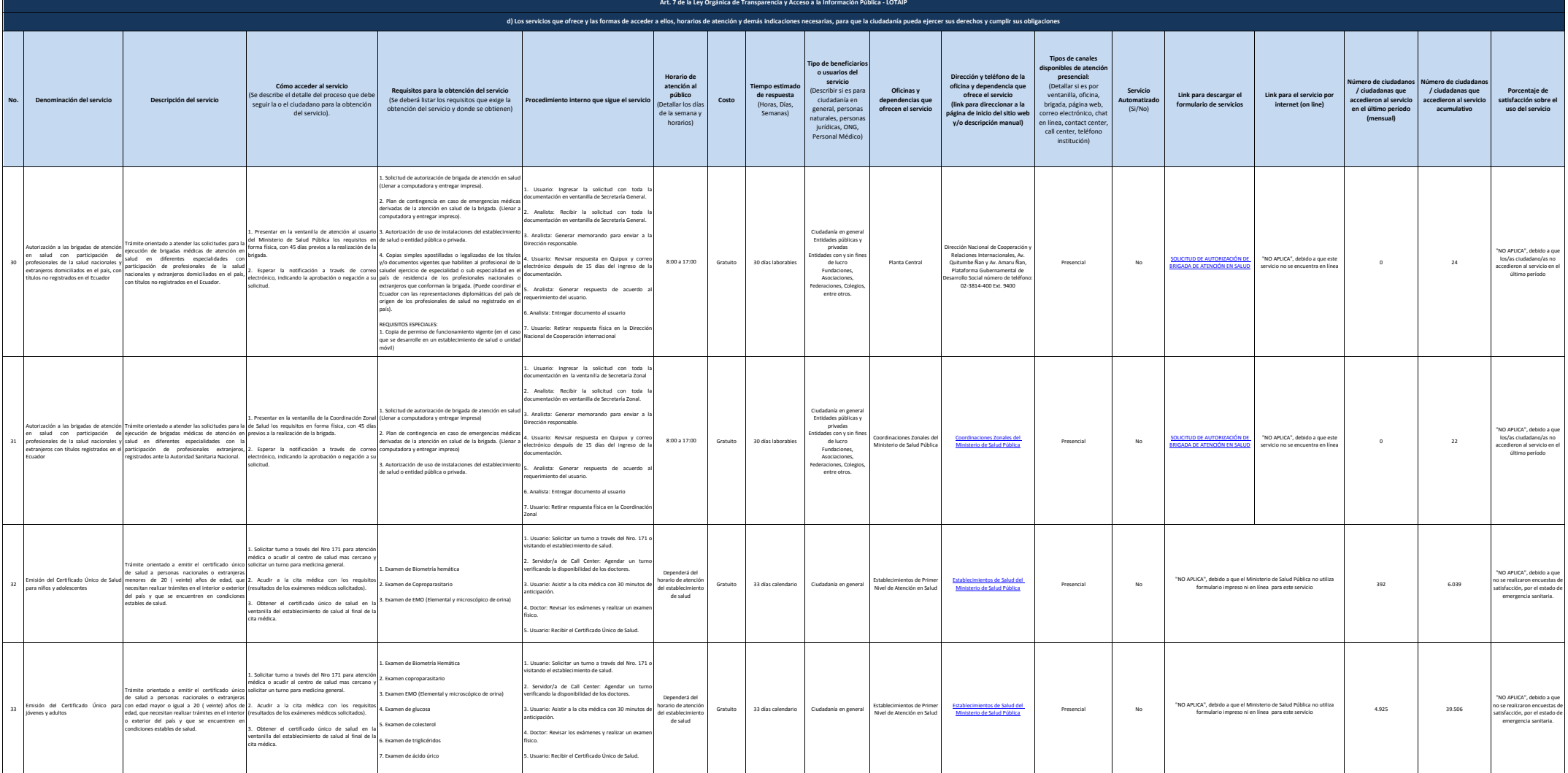

![](_page_8_Picture_1791.jpeg)

![](_page_9_Picture_1474.jpeg)

![](_page_10_Picture_2760.jpeg)

![](_page_11_Picture_2471.jpeg)

![](_page_12_Picture_985.jpeg)